# **PRÁCTICA 11: Administración servidor Web HTTPS (Apache2) en Ubuntu Server:**

#### **-- Escenario: Alojamiento virtual basado en IPs.**

Creo otra tarjeta de red

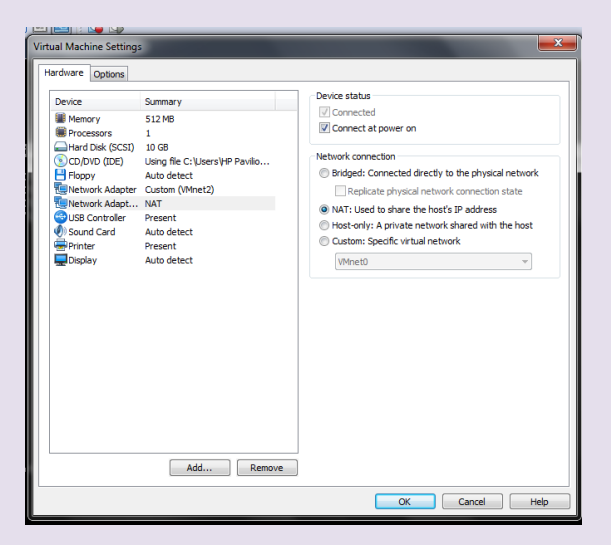

### Configuro tarjetas de red

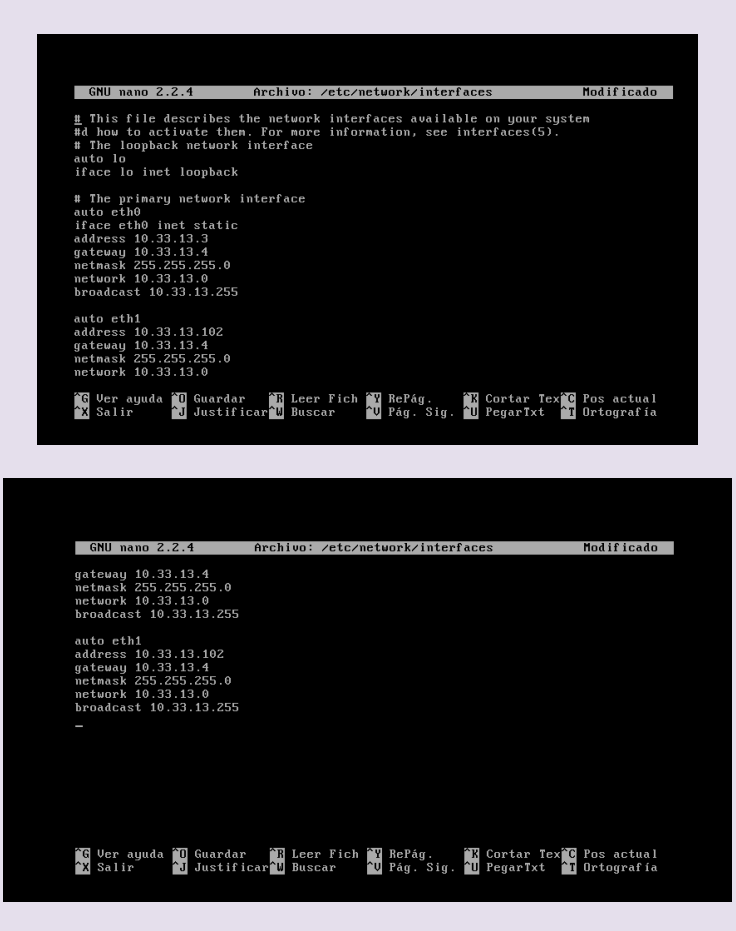

# Comprobamos después de reiniciar las interfaces que está bien configurada

/etc/init.d/networking restart

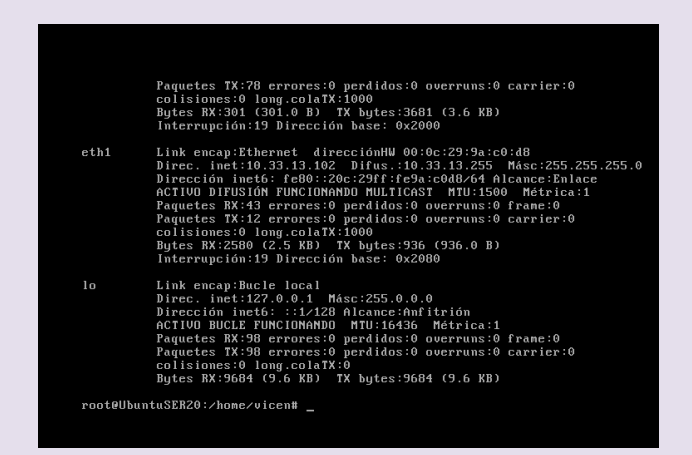

Configuramos zona directa del DNS

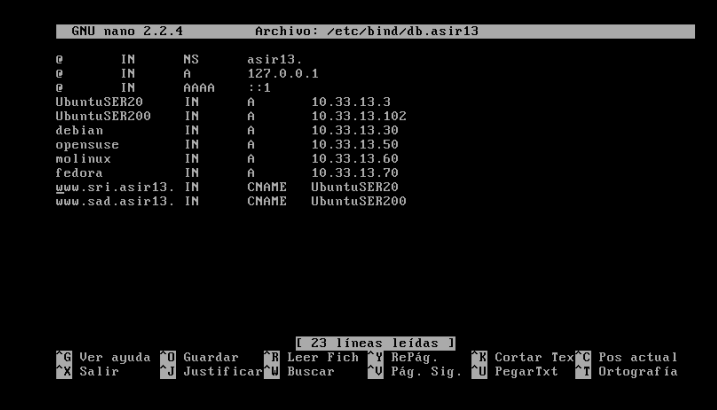

Configuramos el cliente para que el dns sea el del servidor

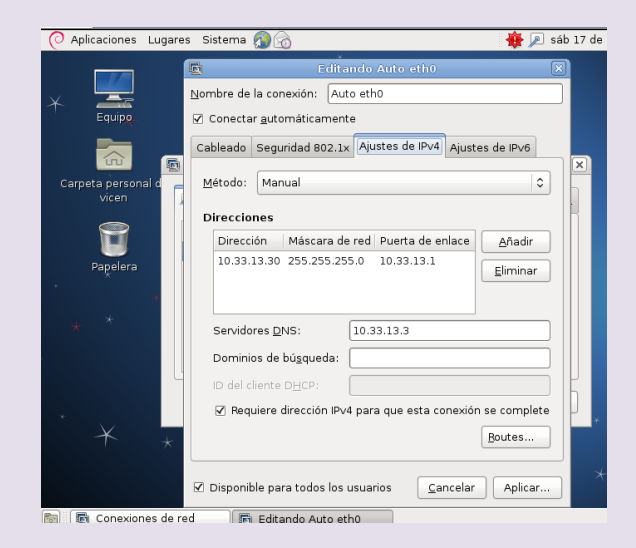

#### Comprobamos que funciona el DNS en el cliente

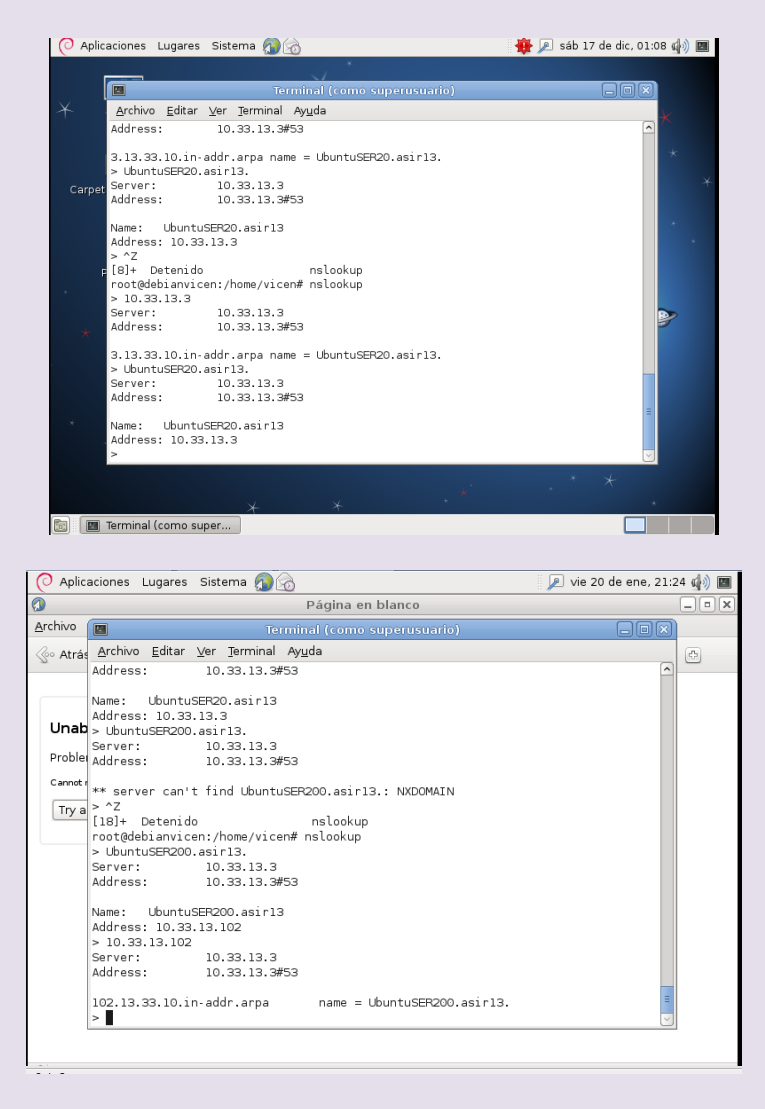

# Configuramos /etc/apache2/sites-available/default

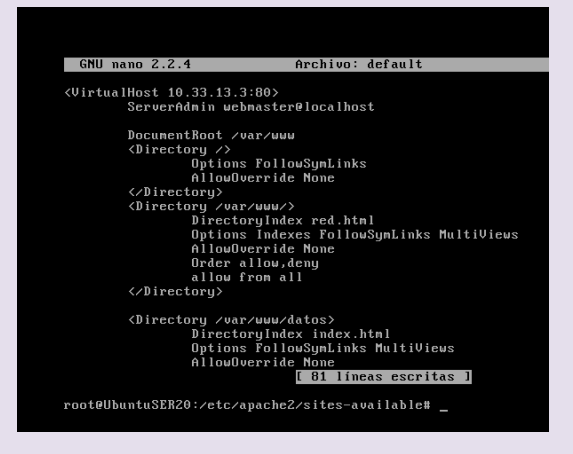

#### Configuramos directorios virtuales

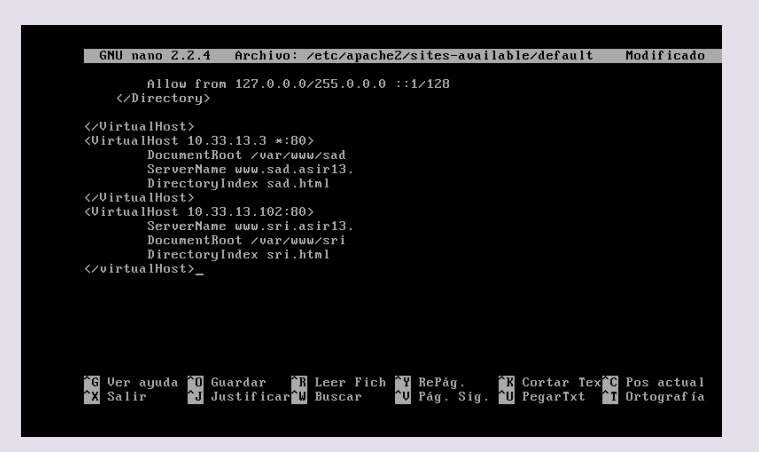

Creamos dentro de /var/www dos directorios sri y sad y dentro de cada uno un fichero html llamados sri.html y sad.html

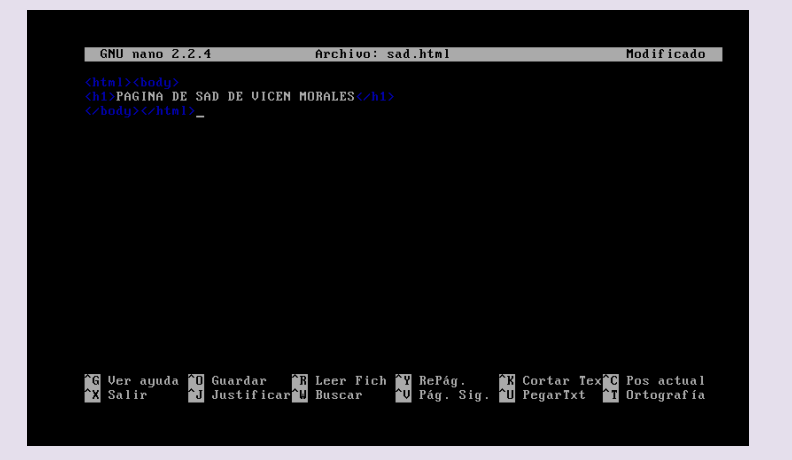

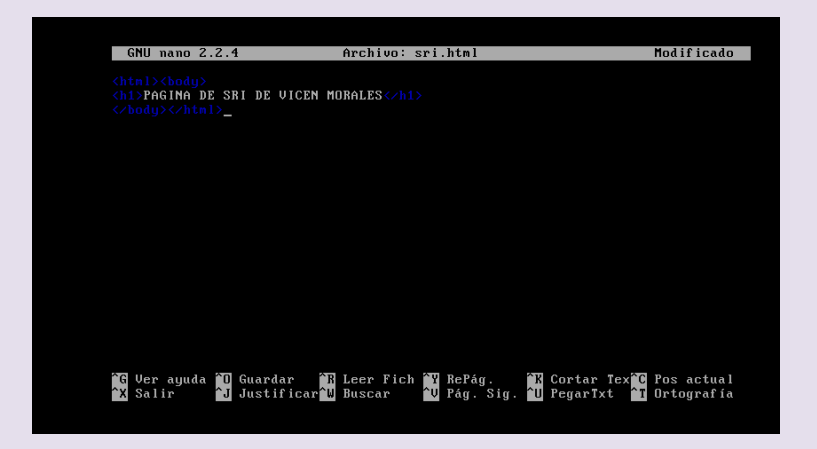

Comprobamos en el cliente

#### $2^{\circ}$  ASIR

#### UD4-HTTP

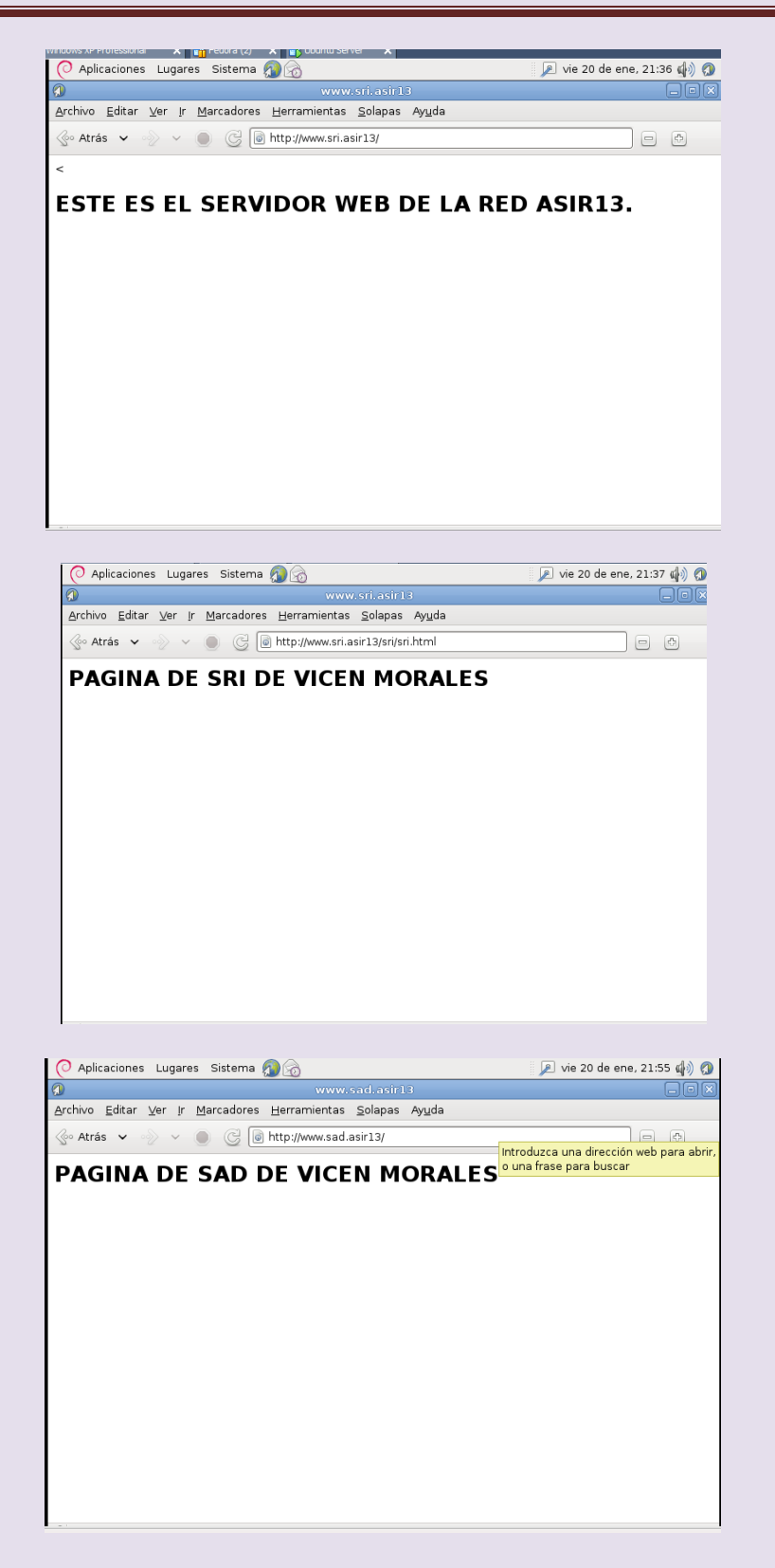

# $2^{\circ}$  ASIR

# UD4-HTTP